## **GPV – Gestão de Pessoal e Vencimentos Versão 5.4.07 – FEVEREIRO de 2016**

Este documento refere as principais alterações implementadas na versão 5.4.07 e passa a fazer parte integrante do manual do programa.

**ANTES DE ATUALIZAR O PROGRAMA PARA ESTA NOVA VERSÃO**

**- Faça uma cópia de segurança para guardar em arquivo;**

**- NUNCA restaure cópias de segurança de versões anteriores sem contactar os nossos serviços de apoio técnico.**

**- Leia atentamente este documento, facultando-o a todos os utilizadores do programa e outros responsáveis pela coordenação e supervisão das áreas de pessoal e vencimentos.**

## **Atenção:**

Com a garantia de que a aplicação se encontra encerrada em todos os computadores, atualize o programa para a versão agora disponibilizada. A instalação deve ser executada por um utilizador com direitos de administrador no sistema operativo (Windows).

Para além da correção de algumas questões de pormenor, esta nova versão vem dar resposta a orientações recebidas do Ministério da Educação, designadamente ao nível de alguns reajustamentos que foram efetuados na estrutura dos ficheiros de exportação.

**Relembrando** a informação transmitida na Adenda da versão 5.4.06, a exportação mensal da requisição de fundos para **despesas com pessoal**, seja para o IGeFE ou MISI, passa a ser efetuada diretamente a partir do GPV.

## **No início de cada mês, logo que concluído o processamento e elaborada a requisição de fundos de pessoal, aceda à opção "Utilitários – Enviar Informação ME".**

Através desta opção, a exportação da requisição de fundos de pessoal será efetuada simultaneamente para o IGeFE e MISI.

Durante o procedimento de exportação, esteja atento e verifique se as mensagens de retorno apresentadas pelo sistema confirmam e validam a correta submissão dos ficheiros.

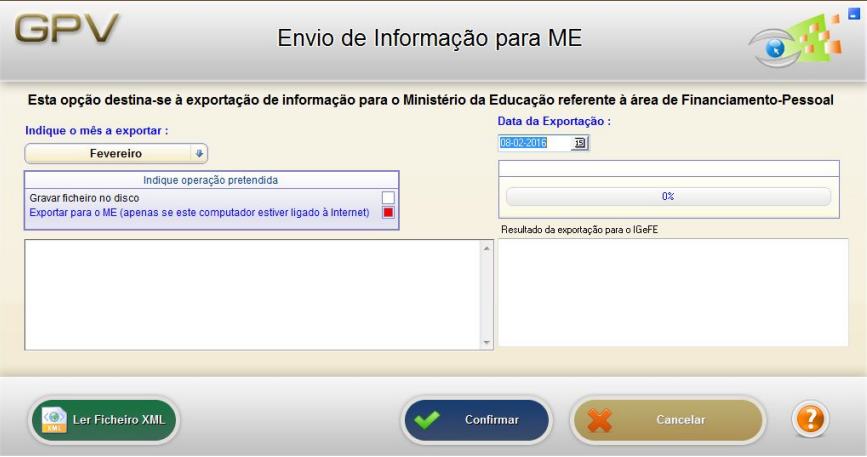

**Nota:** A instalação desta nova versão (v5.4.07) pode ocorrer antes ou depois de concluído o processamento de fevereiro. Caso ainda não tenham exportado a requisição de fevereiro ou tenha ocorrido alguma dificuldade técnica na versão anterior, o **Envio de Informação para o ME** relativo ao mês de fevereiro deverá ser efetuado após a instalação desta versão.